# **Schuldnerverzeichnis - Selbstauskunft**

Benötigen Sie eine Selbstauskunft aus dem Zentralen Schuldnerverzeichnis, erhalten Sie diese bundesweit online beim gemeinsamen Vollstreckungsportal der Länder.

#### **Voraussetzungen**

#### Registrierung

Wenn Sie sich noch nicht registriert haben, klicken Sie für die Registrierung auf die Überschrift "Registrierung".

- \*Registrierung mit Personalausweis mit eID-Funktion\* Wenn Sie über einen Personalausweis mit Online-Ausweisfunktion (eID) verfügen, wählen Sie den Button "Registrieren mit neuem Personalausweis". Sie werden dann auf die Ausweisapp geleitet, die sich in einem separaten Fenster öffnet. Bitte folgen Sie den Anweisungen, die dort angezeigt werden. - \*Registrierung ohne Personalausweis mit eID-Funktion\* Wählen Sie den Button "Registrierung Auskunft". Füllen Sie dort die Pflichtfelder aus. Die Registrierung wird über den Button "Speichern" abgeschlossen. Zur Bestätigung Ihrer Registrierung erhalten Sie eine E-Mail, in der auch das weitere Verfahren erläutert wird.

*https://www.vollstreckungsportal.de/zponf/allg/willkommen.jsf*

#### $\Box$  Freischaltung

Nach erfolgreicher Registrierung erhalten Sie die Freischaltungsnummer (PIN), schriftlich auf dem Postweg. Damit können Sie erstmalig Einsicht in [das Schuldnerverzeichnis vornehmen.](https://www.vollstreckungsportal.de/zponf/allg/willkommen.jsf)

*https://www.vollstreckungsportal.de/auskunft/allg/freischalten.jsf*

 $\Box$  Einsichtsgrund

Wählen Sie als Einsichtsgrund "zur Auskunft über ihn selbst betreffende Eintragungen" aus.

#### $\Box$  Spätere Einsichtnahmen

Wenn Sie freigeschaltet sind und Ersteinsicht genommen haben, wählen Sie für alle späteren Einsichtnahmen den Button "Anmeldung Öffentlichkeit" und dann den Button "Anmelden".

*https://www.vollstreckungsportal.de/zponf/allg/willkommen.jsf*

#### **Erforderliche Unterlagen**

 $\Box$  [Keine Unterlagen benötigt.](https://www.vollstreckungsportal.de/zponf/allg/willkommen.jsf)

#### **Gebühren**

keine

## 11111F

## **Rechtsgrundlagen**

- § 882 f der Zivilprozessordnung (ZPO): Einsicht in das Schuldnerverzeichnis *http://www.gesetze-im-internet.de/zpo/\_\_882f.html*
- § 882 h der Zivilprozessordnung (ZPO): Zuständigkeit; Ausgestaltung des Schuldnerverzeichnisses *http://www.gesetze-im-internet.de/zpo/\_\_882h.html*
- [Verordnung über die Führung des Schuldnerve](http://www.gesetze-im-internet.de/zpo/__882f.html)rzeichnisses, Abschnitt 3 (Schuldnerverzeichnisführungsverordnung -SchuFV) *http://www.gesetze-im-internet.de/schufv/BJNR165400012.html#BJNR165400 [012BJNG000300000](http://www.gesetze-im-internet.de/zpo/__882h.html)*

## **Hin[weise zur Zuständigkeit](http://www.gesetze-im-internet.de/schufv/BJNR165400012.html#BJNR165400012BJNG000300000)**

Nutz[er können die Registr](http://www.gesetze-im-internet.de/schufv/BJNR165400012.html#BJNR165400012BJNG000300000)ierung zum Zentralen Schuldnerverzeichnis (Online) und- nach erfolgtem Erhalt des PIN auf dem Postweg- die Einsichtnahme auch bei jedem Amtsgericht als Vollstreckungsgericht persönlich vornehmen.

# **Informationen zum Standort**

# **Amtsgericht Mitte**

#### **Anschrift**

Littenstraße 12-17 10179 Berlin

#### **Barrierefreie Zugänge**

Der Zugang zur Einrichtung ist bedingt Rollstuhlgeeignet. Ein ausgewiesener Behindertenparkplatz ist vorhanden. Ein rollstuhlgeeigneter Aufzug ist vorhanden. Ein rollstuhlgeeignetes WC ist vorhanden.

Zugang für Rollstuhlfahrer über Fahrstuhl neben dem Haupteingang Littenstraße 14

## **Öffnungszeiten**

Montag: 09:00 - 13:00 Uhr Dienstag: 09:00 - 13:00 Uhr

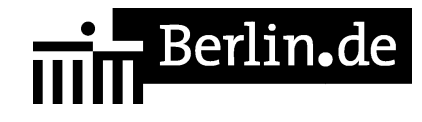

Mittwoch: 09:00 - 13:00 Uhr Donnerstag: 09:00 - 13:00 Uhr Freitag: 09:00 - 13:00 Uhr

## **Hinweise zu geänderten Öffnungszeiten**

\*Nachlassgericht\*: Derzeit gelten \*mittwochs eingeschränkte Sprechzeiten\*: - es werden keine Ausschlagungserklärungen entgegengenommen - es werden keine Testamente herausgegeben und - es werden keine Akteneinsichten gewährt. Wir bitten um Verständnis für diese vorübergehende Einschränkung. Alle anderen Angelegenheiten werden auch mittwochs bearbeitet. Für die Entgegennahme von Ausschlagungserklärungen ist eine Terminvereinbarung \*nicht\* erforderlich.

#### **Nahverkehr**

S-Bahn S3, S5, S7, S75, S9 (Ausstieg: S-Bhf. Alexanderplatz) U-Bahn Linien 5 und 8 (Ausstieg: U-Bhf. Alexanderplatz) U-Bahn Linie 2 (Ausstieg: U-Bhf. Klosterstraße) Bus 100, 200, M48, TXL (Haltestelle: S+U Alexanderplatz) Tram M4, M5, M6 (Haltestelle: S+U Alexanderplatz)

#### **Kontakt**

Telefon: (030) 9023-0 Fax: (030) 9023-2223 Internet: http://www.berlin.de/sen/justiz/gerichte/ag/mitte/index.html E-Mail: http://www.berlin.de/gerichte/amtsgericht-mitte/kontakt/artikel.434934.php

#### **Zahlungsarten**

Am Standort kann nur bar bezahlt werden.

PDF-Dokument erzeugt am 28.10.2020